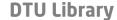

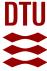

Bureau, Emil; Schilder, Frank; Avrutin, Viktor; Starke, Jens; Santos, Ilmar; Thomsen, Jon Juel

Publication date: 2011

Document Version
Publisher's PDF, also known as Version of record

Link back to DTU Orbit

Citation (APA):

Bureau, E. (Author), Schilder, F. (Author), Avrutin, V. (Author), Starke, J. (Author), Santos, I. (Author), & Thomsen, J. J. (Author). (2011). Guiding Simulations and Experiments using Continuation. Sound/Visual production (digital)

#### General rights

Copyright and moral rights for the publications made accessible in the public portal are retained by the authors and/or other copyright owners and it is a condition of accessing publications that users recognise and abide by the legal requirements associated with these rights.

- Users may download and print one copy of any publication from the public portal for the purpose of private study or research.
- You may not further distribute the material or use it for any profit-making activity or commercial gain
- You may freely distribute the URL identifying the publication in the public portal

If you believe that this document breaches copyright please contact us providing details, and we will remove access to the work immediately and investigate your claim.

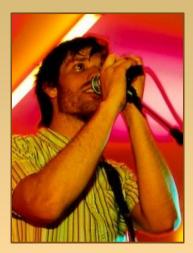

Emil Bureau DTU Mech. Eng.

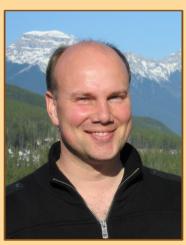

Jens Starke
DTU Mathematics

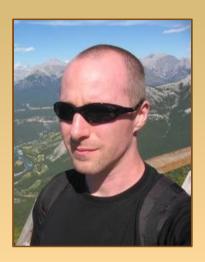

Frank Schilder DTU Mathematics

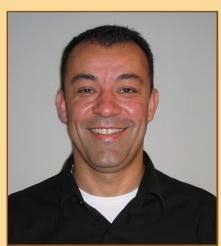

Ilmar Santos DTU Mech. Eng.

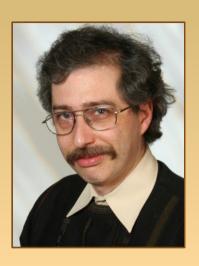

Viktor Avrutin IPVS Stuttgart

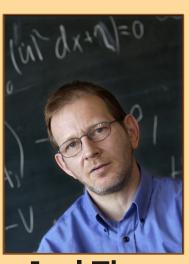

Jon Juel Thomsen DTU Mech. Eng.

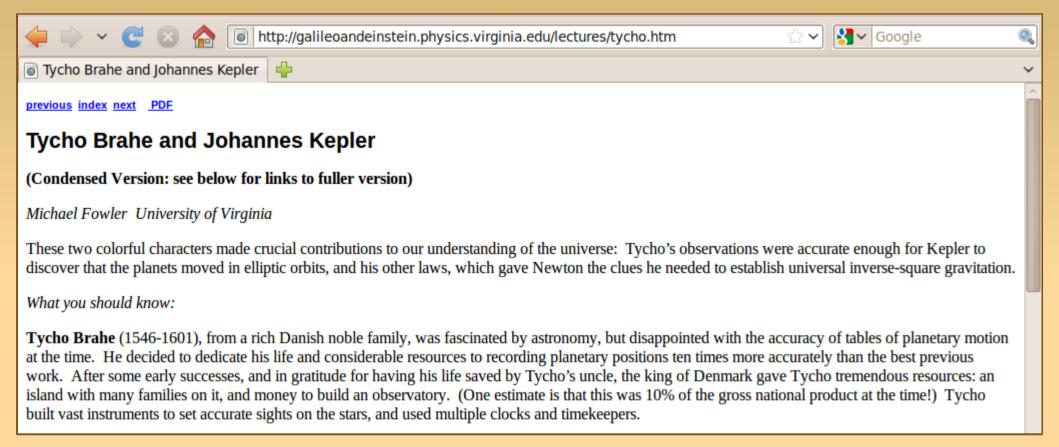

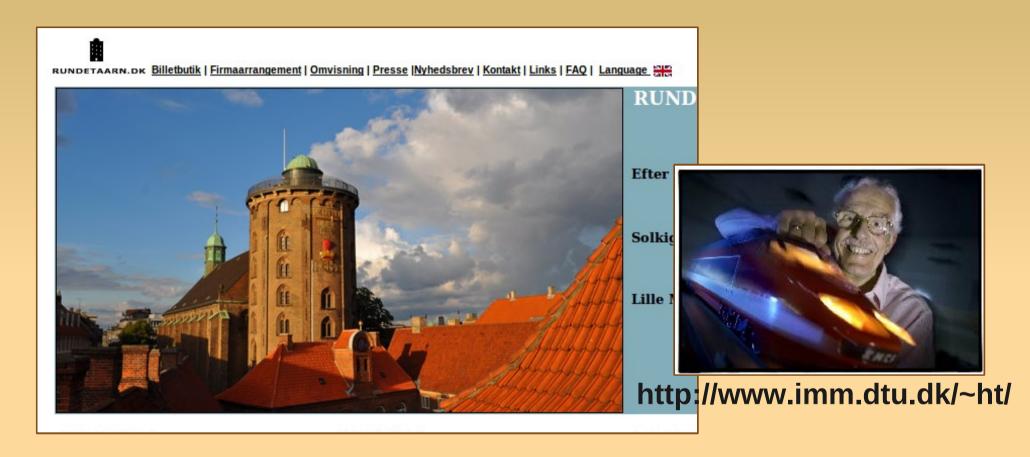

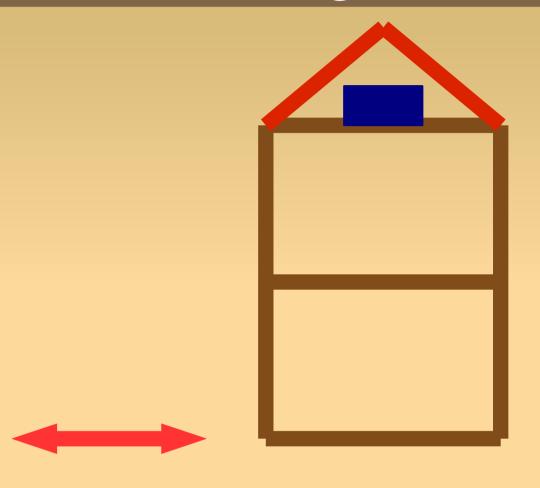

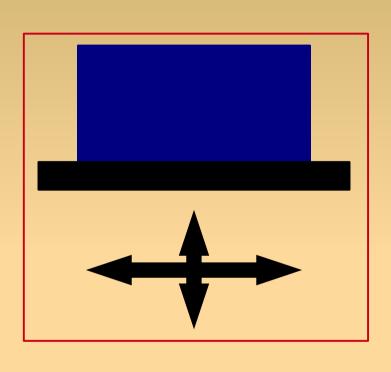

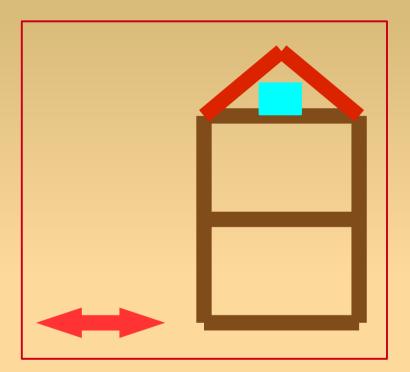

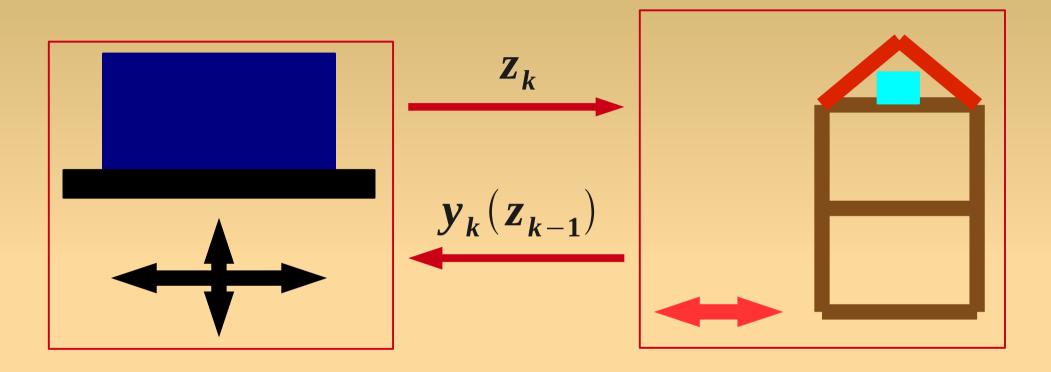

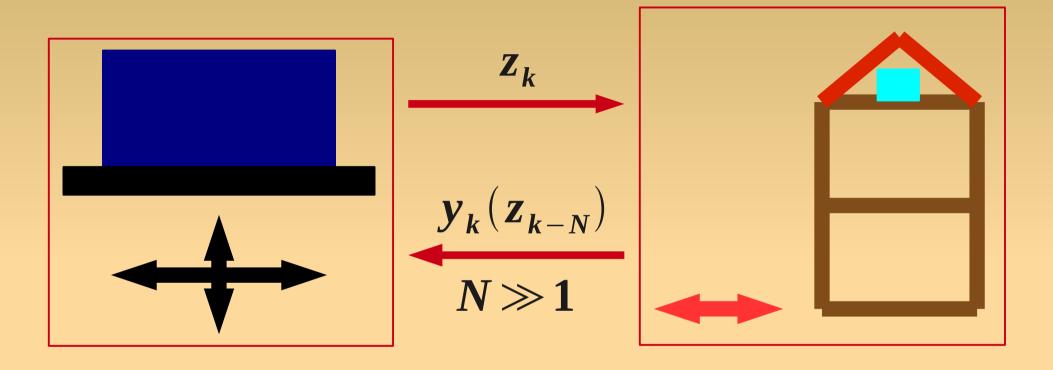

Sources of delay in dynamic sub-structuring:

- Computation time of time step of model
- Delayed actuation of physical experiment

This delay is usually sufficiently large to destabilise the combined system.

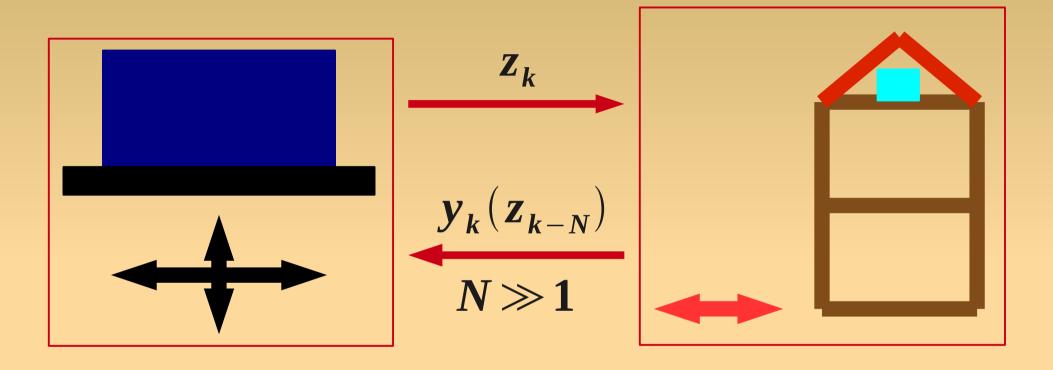

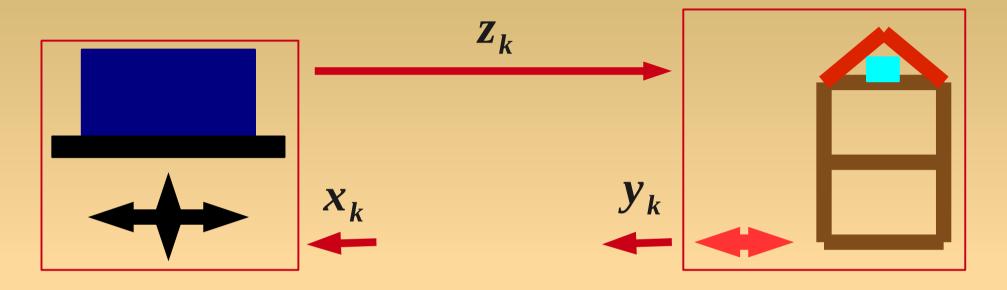

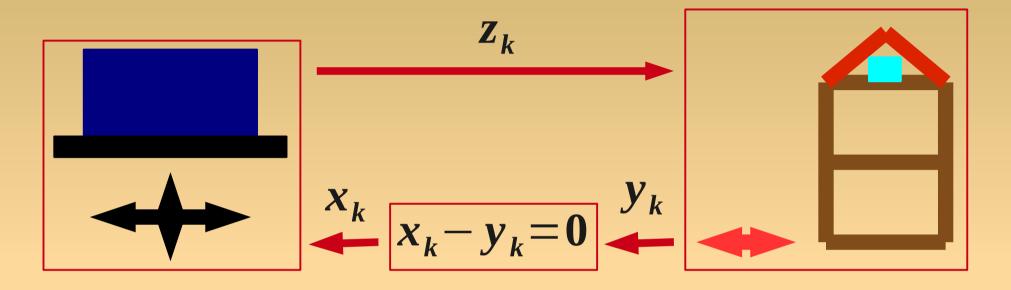

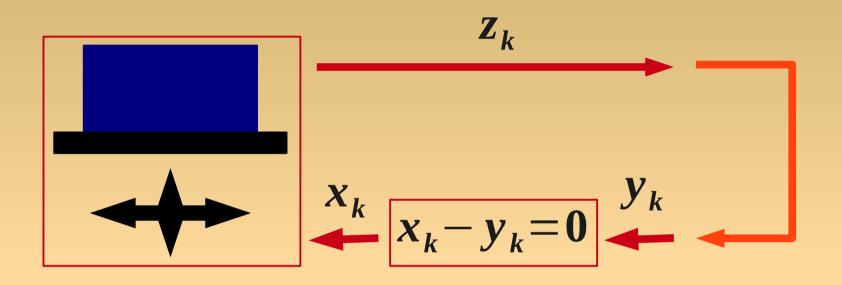

#### **Vertically excited pendulum**

#### Set-up

feedback control for angle  $\theta$  reference signal  $\theta_{ref}$ 

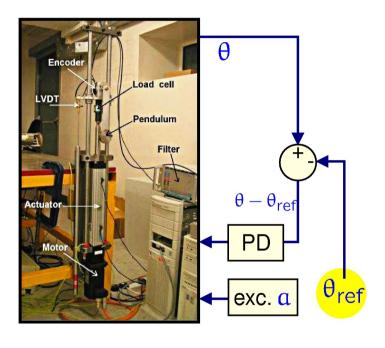

#### **Continuation of rotations**

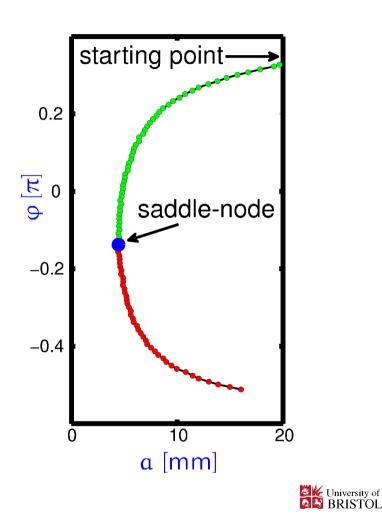

Sieber and Krauskopf, Nonlinear Dynamics, 2008 Sieber, Krauskopf, Wagg, Neild and Gonzalez-Buelga, JCND, 2011

### Continuation in an energy harvester

continuation experiment by David Barton and Stephen Burrow

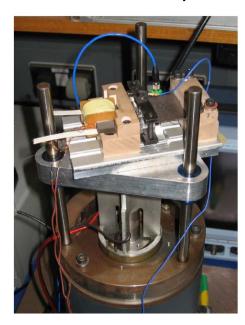

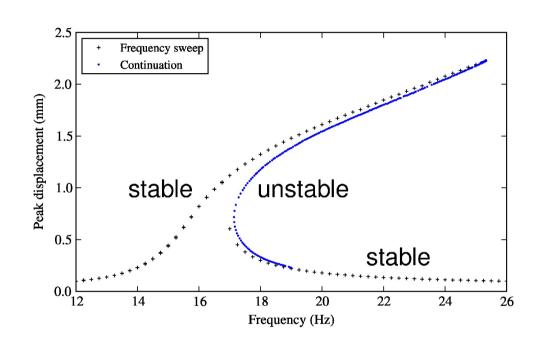

setup

nonlinear frequency response

[Barton & Burrow, ASME 2009 Proceedings]

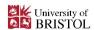

Barton, Mann and Burrow, J. Vib. Control, accepted manuscript.

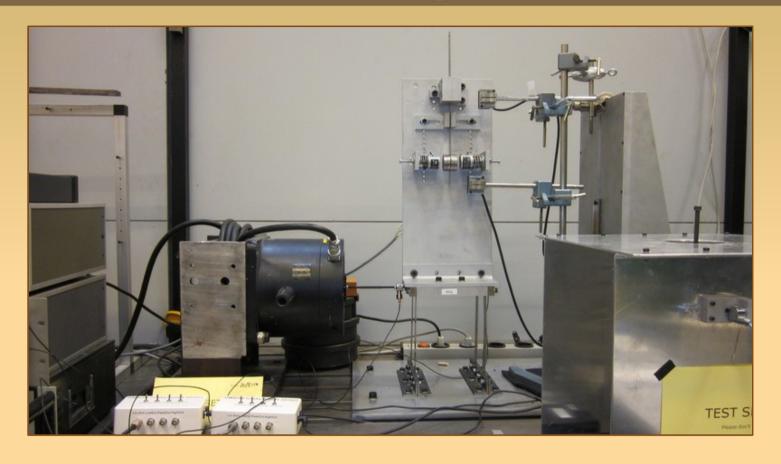

Test rig with impact oscillator.

Continuation rests upon the Implicit Function Theorem. Assume we are given an equation of the form

$$F(u,\mu)=0, F:X\times R^m\to Y$$

and we know an initial solution. Then, a continuation algorithm will compute a covering of the solution manifold through the initial solution.

To apply continuation we need to construct a zero problem for our experiment.

Fundamental idea: introduce feed back control that uses

$$0 \stackrel{!}{=} x(t) - z(t)$$

as a control target and apply Newton (like) method to solve the equation

 $x_Q - z_Q = 0$ ,

where  $\mathbf{x}_{Q}$  and  $\mathbf{z}_{Q}$  are discretisations of  $\mathbf{x}(t)$  and  $\mathbf{z}(t)$  .

The control scheme must satisfy a number of conditions.

#### **Notation:**

- ullet Experiments Y,  $Z_u$
- Measurements  $y(\mu, t)$ ,  $z(\mu, t, x(t))$
- Samples  $Y(\mu, N) = \{y_0, \dots, y_{N-1}\}, Z_u(\mu, N, x)$

1. Consistent:

$$Y \equiv Z_0$$

[Continuous?, Smooth?]

1. Consistent:

$$Y \equiv Z_0$$

2. Locally stabilising: any equilibrium state y of Y must become an asymptotically stable equilibrium state of Zu. In other words, if a controlled experiment Zu with control target

$$0 \stackrel{!}{=} y(t) - z(t)$$

is initialized close to an equilibrium state of Y, then the state z must converge to the state y over time.

3. Non-invasive:  $||u|| \le \delta ||x-z||$ ,  $x \in U_{\varepsilon}(y)$ 

Remember, the control target is 0 = x(t) - z(t), so any linear control scheme will typically be consistent and non-invasive.

In many applications a PD controller will be locally stabilising.

In our implementation we use Simulink's PID block, which is nonlinear and time-dependent, but locally monotonic around 0.

#### Discretisation.

$$\Phi_{o}: \mathbb{R}^{N} \rightarrow \mathbb{R}^{2Q+1}, \quad \Phi_{o}^{-1}: \mathbb{R}^{2Q+1} \rightarrow \mathbb{C}^{\infty}$$

$$c \in \mathbb{R}^{2Q+1}, \ x(t) := \Phi_Q^{-1}(c)$$

$$u(t) := G(x(t)) := PD(x(t) - z(t))$$

$$F(c,\mu)$$
:= $\Phi_Q(Z_u(\mu,N,G(\Phi_Q^{-1}(c))))-c$ 

#### Proof of concept.

$$\|\mathbf{u}\| = \|\mathbf{P}\mathbf{D}(\mathbf{x} - \mathbf{z})\|$$

$$\leq \delta \|\mathbf{x} - \mathbf{z}\|$$

$$\leq \delta \kappa \|\boldsymbol{\Phi}_{\infty}(\mathbf{x}) - \boldsymbol{\Phi}_{\infty}(\mathbf{z})\|$$

$$\leq \delta \kappa \|\mathbf{F}(\mathbf{c}, \boldsymbol{\mu})\| + \mathbf{R}_{\mathbf{Q}+1}$$

### **Example: Impact Oscillator**

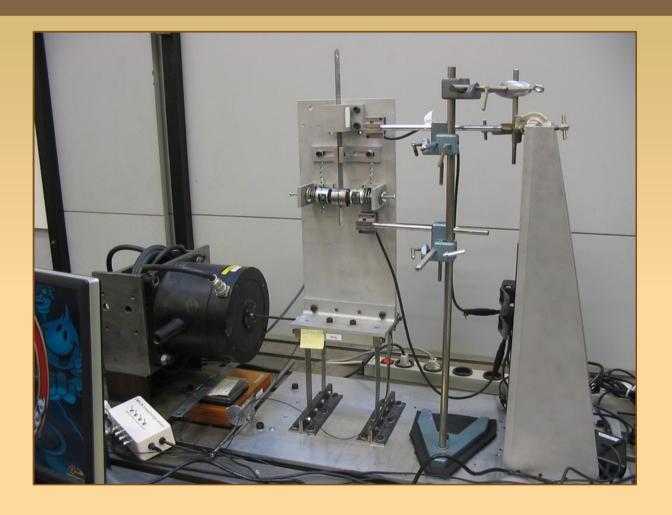

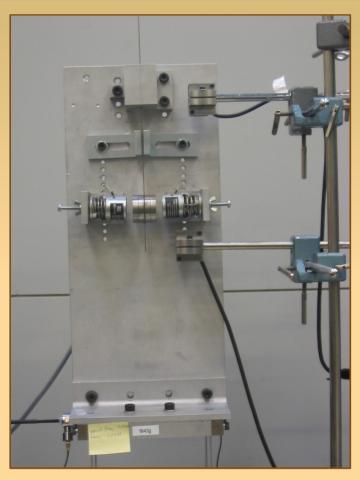

### **Example: Impact Oscillator**

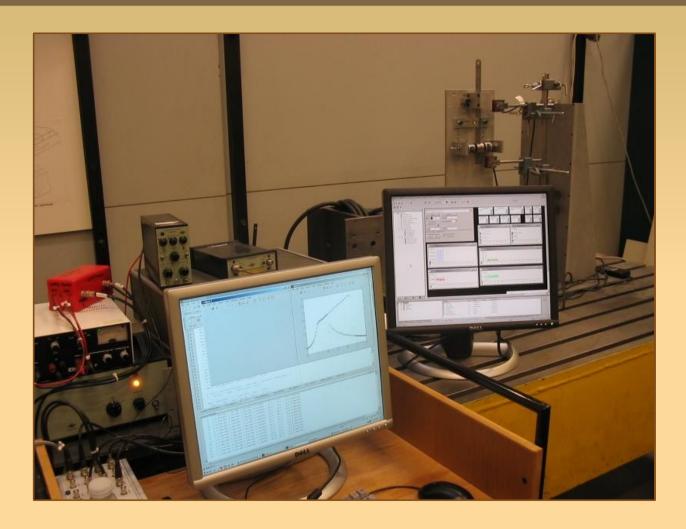

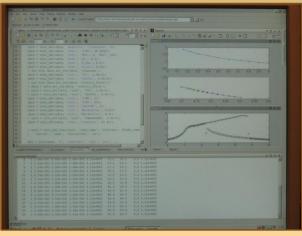

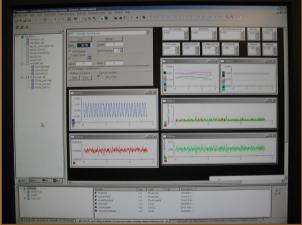

## Example: Duffing Oscillator

Simulations by Viktor.

**Experimental** results.

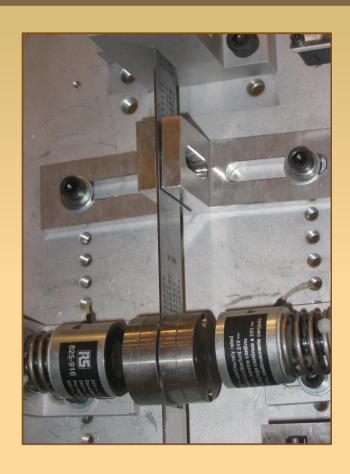

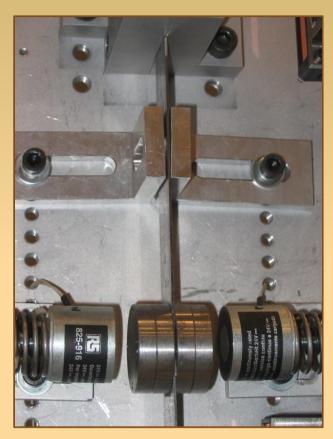

### **Current and Future Work**

#### **Matlab toolbox for:**

- Guided simulations
- Guided experiments
- Equation free methods

#### **Techniques for:**

- Measuring stability
- Detecting bifurcations
- Branch-switching etc.

### **Current and Future Work**

#### **Unstable solutions are useful!**

Pyragas control: 
$$0 \stackrel{!}{=} z(t) - z(t-T)$$

Sieber control: 
$$0 \stackrel{!}{=} y(t) - z(t)$$

Very simple (low-tech) auto-adaptive control schemes.

**Exploit, don't destroy natural dynamics!**